[Dasbor](https://elearning.umj.ac.id/my/) / Kursus Yang Saya Ikuti / [Proses dan Teknik Intervensi Pekerja Sosial Generalis-Kelas A-2020 GANJIL](https://elearning.umj.ac.id/course/view.php?id=4680) / [General](https://elearning.umj.ac.id/course/view.php?id=4680#section-0) / [Berita Acara Perkuliahan](https://elearning.umj.ac.id/mod/dataform/view.php?id=32025) / [DATAVIEW](https://elearning.umj.ac.id/mod/dataform/view.php?d=289&view=328)

Hidupkan Mode Ubah

 $\equiv$ 

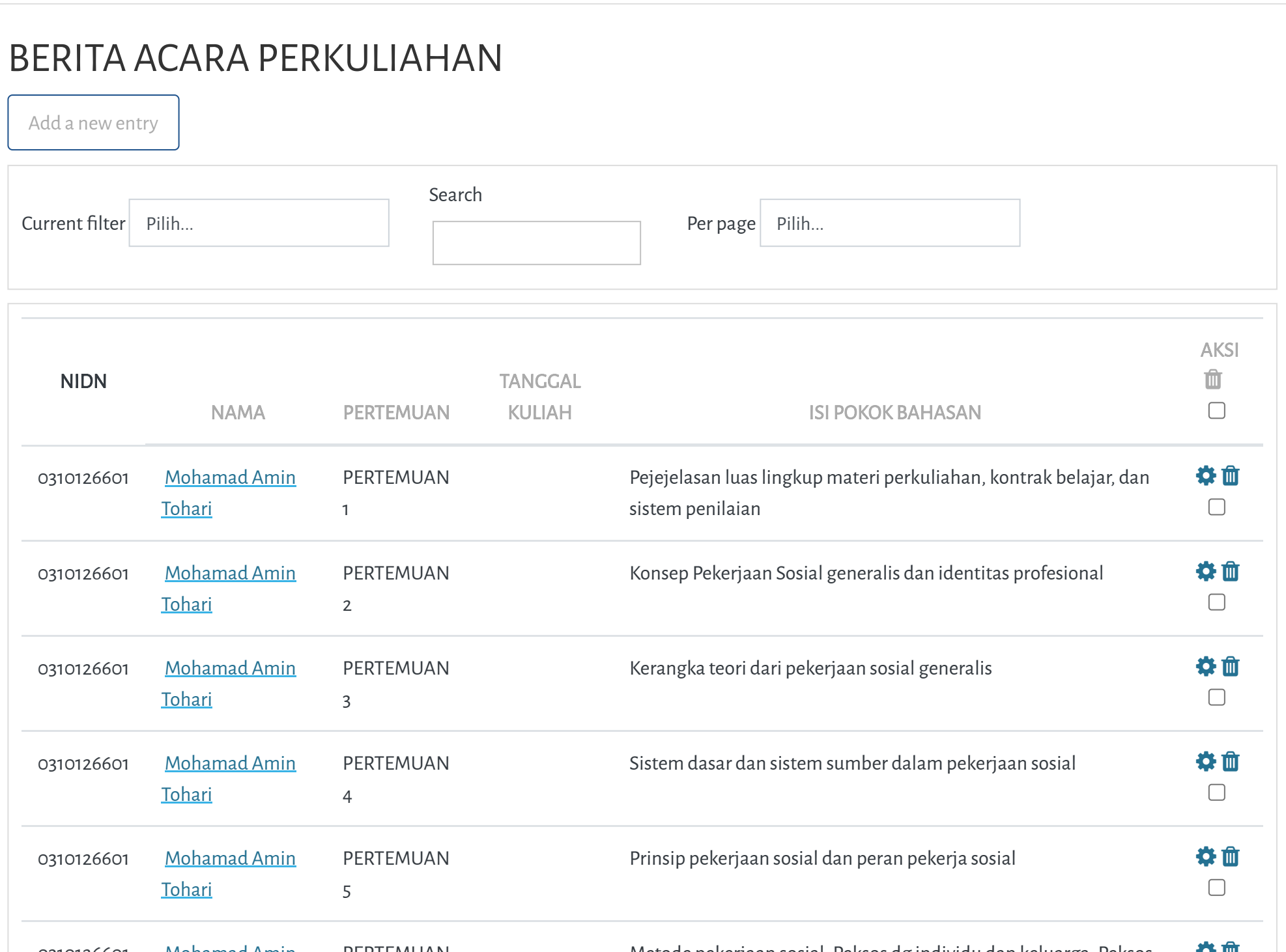

## PROSES DAN TEKNIK INTERVENSI PEKERJA SOSIAL GENERALIS-KELAS A-2020 GANJIL

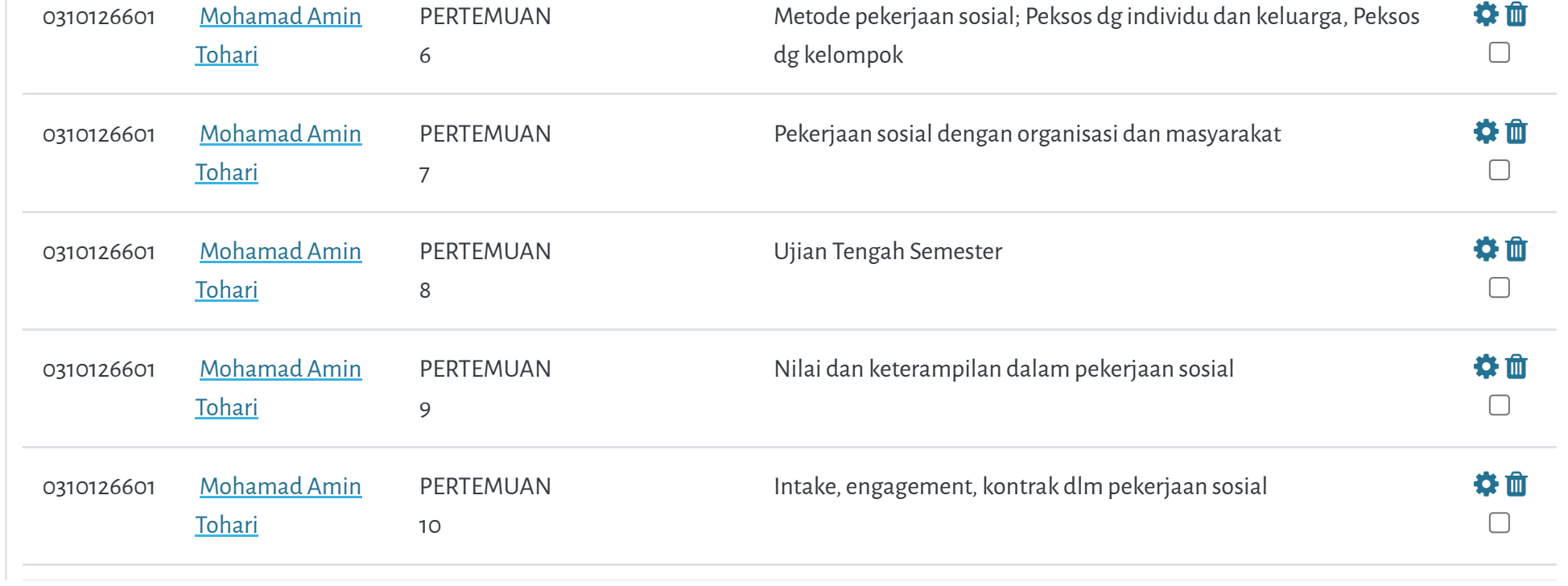

**ang di Portal Elearning Universitas Muhammadiyah Jakarta, Perawatan server dilakukan setiap Pukul 23:00:00 s/d 23**

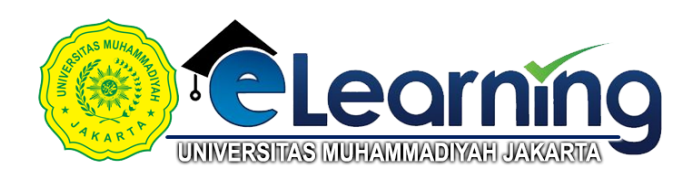

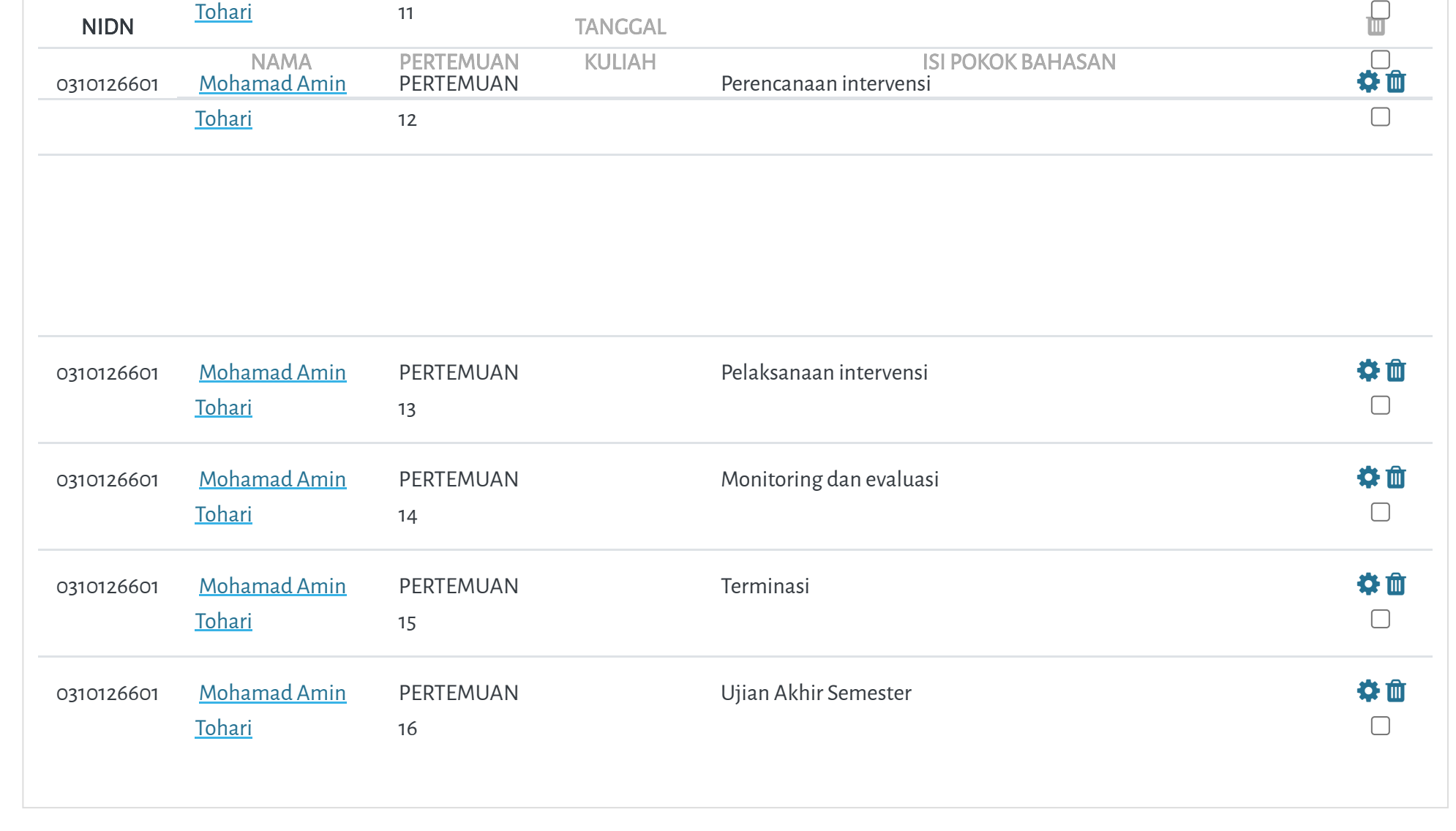

AKSI 0310126601 Mohamad Amin PERTEMUAN Assessment dlm pekerjaan sosial dan tols assessment **ang di Portal Ele[arning Unive](https://elearning.umj.ac.id/user/view.php?id=3701&course=4680)rsitas Muhammadiyah Jakarta, Perawatan server dilakukan setiap Pukul 23:[00](https://elearning.umj.ac.id/mod/dataform/view.php?d=289&view=328&editentries=7922)[:0](https://elearning.umj.ac.id/mod/dataform/view.php?d=289&view=328&delete=7922&sesskey=yfCb2Dip92)0 s/d 23**

[◄ Daftar Hadir Mahasiswa](https://elearning.umj.ac.id/mod/attendance/view.php?id=32024&forceview=1) Pindah ke... **PANDUAN** [Dosen](https://elearning.umj.ac.id/course/view.php?id=29) [Mahasiswa](https://elearning.umj.ac.id/course/view.php?id=24)

Copyright © 2017 - Developed by [LMSACE.com.](http://lmsace.com/) Powered by [Moodle](https://moodle.org/)

Elearning Universitas Muhammadiyah Jakarta

## ► **CONTACT US**

**QUICK LINKS** [sikad](http://sikad.umj.ac.id/) [ristek dikti](http://https//forlap.ristekdikti.go.id//)

[jurnal umj](http://jurnal.umj.ac.id/)

[repository umj](http://repository.umj.ac.id/)

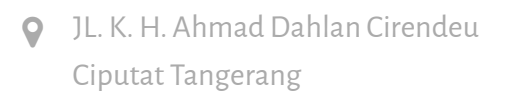

 Telepon: 021-7492862, 021- 7401894

E-mail: [info@umj.ac.id](mailto:info@umj.ac.id)

 $\mathcal{I}$  G+  $\mathcal{P}$  f